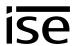

## Handover protocol from executing company for heating, air conditioning and ventilation technology to building technology planner (Modbus system)

| Gen    | neral information                                                                                                    |                            |                                                                               |  |  |
|--------|----------------------------------------------------------------------------------------------------|----------------------------|-------------------------------------------------------------------------------|--|--|
| Obje   | ect user                                                                                                    | Name:                      |                                                                               |  |  |
| Obje   | ect location                                                                                                    | Street, no.:               |                                                                               |  |  |
|        |                                                                                                    | Post code, town/city:      |                                                                               |  |  |
| Heat   | ting, air conditioning, ver                                                                                                    | ntilation technology execu | uting company                                                                 |  |  |
|        | Com                                                                                                    | pany:                      |                                                                               |  |  |
|        | Stree                                                                                                    | et, no.:                   |                                                                               |  |  |
|        | Post                                                                                                    | code, town/city:           |                                                                               |  |  |
|        | Vailla                                                                                                    | ant customer no.:          |                                                                               |  |  |
|        | Cont                                                                                                    | act person                 | Name:                                                                         |  |  |
| (for q | queries concerning Modbus                                                                                                    | commissioning)             | Phone:                                                                        |  |  |
| Syst   | tem dimensioning                                                                                                    |                            |                                                                               |  |  |
| The '  | Vaillant heating system i                                                                                                    | s equipped with a geoTHI   | ERM VWS220/3 – 460/3 and has the following properties:                        |  |  |
| 1. I   | Heat pump:                                                                                                    |                            |                                                                               |  |  |
| -      | 1.1. Name of heating circuit <b>HC2</b> of the heat pump                                                                                                    |                            |                                                                               |  |  |
|        | Note for Modbus system integrator: Use the filled-in name of the heating circuit when using data points of heating circuit 2 of the heating pump at Modbus register addresses 53-56 und 61-68.                |                            |                                                                               |  |  |
|        | 1.2. In addition to room heating, the heat pump is used                                                                                                    |                            |                                                                               |  |  |
|        | for hot water                                                                                                    |                            | □ yes □ no                                                                    |  |  |
|        | Note for Modbus system integrator: If "yes" is checked, activate <b>Unit 2</b> on the device website of the ise smart connect Modbus Vaillant (cf. product manual). This enable datapoints of <b>Unit 2</b> . |                            |                                                                               |  |  |
| :      | 1.3. An electrical auxiliary heater is connected                                                                                                    |                            | □ yes □ no                                                                    |  |  |
|        | Note for Modbus system If "yes" is checked, active datapoints of <b>Unit 3</b> .                                                                                                    |                            | e of the ise smart connect Modbus Vaillant (cf. product manual). This enables |  |  |

V1.0 Page 1/3

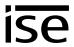

3.

| 2. | Mixer module VR60: |  |
|----|--------------------|--|
|----|--------------------|--|

| each.                                                                                                    |                                                            |  |  |  |  |
|----------------------------------------------------------------------------------------------------|------------------------------------------------------------|--|--|--|--|
| 2.1. Is a VR60 with address switch position 4 installed?                                                                                                    | □ yes □ no                                                 |  |  |  |  |
| Name of heating circuit <b>HC4</b> (e.g. ground floor, 1st floor, bathrooms, "unavailable") Name of heating circuit <b>HC5</b>                                                                                                    |                                                            |  |  |  |  |
| 2.2. Is a VR60 with address switch position 6 installed?                                                                                                    | □ yes □ no                                                 |  |  |  |  |
| Name of heating circuit <b>HC6</b>                                                                                                    |                                                            |  |  |  |  |
| Name of heating circuit <b>HC7</b>                                                                                                    |                                                            |  |  |  |  |
| 2.3. Is a VR60 with address switch position 8 installed?                                                                                                    | □ yes □ no                                                 |  |  |  |  |
| Name of heating circuit <b>HC8</b>                                                                                                    |                                                            |  |  |  |  |
| Name of heating circuit <b>HC9</b>                                                                                                    |                                                            |  |  |  |  |
| Note for Modbus system integrator:  Select installed heating circuits of VR60 modules on the device website of the ise smart connect Modbus Vaillant (cf. product manual) in order to activate corresponding units and data points. The unit matches the number of the corresponding heating circuit (e.g.: heating circuit 4 -> unit 4; heating circuit 9 -> unit 9).  Use the descriptions filled-in above for simple identification of heat circuits in the building.                                                    |                                                            |  |  |  |  |
|                                                                                                    |                                                            |  |  |  |  |
| Remote control unit VR90:                                                                                                    |                                                            |  |  |  |  |
| Remote control unit VR90: You can connect up to six VR90 remote control units to the heat puby its address switch.                                                                                                    | ump, which are associated to a heating circuits            |  |  |  |  |
| You can connect up to six VR90 remote control units to the heat pu                                                                                                    | ump, which are associated to a heating circuits □ yes □ no |  |  |  |  |
| You can connect up to six VR90 remote control units to the heat puby its address switch.                                                                                                    |                                                            |  |  |  |  |
| You can connect up to six VR90 remote control units to the heat puby its address switch.  3.1. Is a VR90 with address switch position 2 (HC2) installed?  Place of installation or room name                                                                                                    |                                                            |  |  |  |  |
| You can connect up to six VR90 remote control units to the heat puby its address switch.  3.1. Is a VR90 with address switch position 2 (HC2) installed?  Place of installation or room name (e.g. ground floor living room, basement utility room)                                                                                                    | □ yes □ no                                                 |  |  |  |  |
| You can connect up to six VR90 remote control units to the heat puby its address switch.  3.1. Is a VR90 with address switch position 2 (HC2) installed?  Place of installation or room name (e.g. ground floor living room, basement utility room)  3.2. Is a VR90 with address switch position 4 (HC4) installed?                                                                                                    | □ yes □ no                                                 |  |  |  |  |
| You can connect up to six VR90 remote control units to the heat puby its address switch.  3.1. Is a VR90 with address switch position 2 (HC2) installed?  Place of installation or room name (e.g. ground floor living room, basement utility room)  3.2. Is a VR90 with address switch position 4 (HC4) installed?  Place of installation or room name                                                                                                    | □ yes □ no                                                 |  |  |  |  |
| You can connect up to six VR90 remote control units to the heat puby its address switch.  3.1. Is a VR90 with address switch position 2 (HC2) installed?  Place of installation or room name (e.g. ground floor living room, basement utility room)  3.2. Is a VR90 with address switch position 4 (HC4) installed?  Place of installation or room name  3.3. Is a VR90 with address switch position 5 (HC5) installed?                                                                                                    | □ yes □ no                                                 |  |  |  |  |
| You can connect up to six VR90 remote control units to the heat puby its address switch.  3.1. Is a VR90 with address switch position 2 (HC2) installed?  Place of installation or room name (e.g. ground floor living room, basement utility room)  3.2. Is a VR90 with address switch position 4 (HC4) installed?  Place of installation or room name  3.3. Is a VR90 with address switch position 5 (HC5) installed?  Place of installation or room name                                                                 | □ yes □ no □ yes □ no □ yes □ no                           |  |  |  |  |
| You can connect up to six VR90 remote control units to the heat puby its address switch.  3.1. Is a VR90 with address switch position 2 (HC2) installed?  Place of installation or room name (e.g. ground floor living room, basement utility room)  3.2. Is a VR90 with address switch position 4 (HC4) installed?  Place of installation or room name  3.3. Is a VR90 with address switch position 5 (HC5) installed?  Place of installation or room name  3.4. Is a VR90 with address switch position 6 (HC6) installed? | □ yes □ no □ yes □ no □ yes □ no                           |  |  |  |  |

You can connect up to three VR60 mixer modules to the heat pump, which support up to two heating circuits

Status of the documentation: 27.10.2016

V1.0 Page 2/3

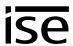

| 3.6. Is a VR90 with address switch position 8 (HC8) installed? | □ yes □ no |
|----------------------------------------------------------------|------------|
| Place of installation or room name                             |            |

Note for Modbus system integrator:

Select installed VR90 remote control units on the device website of the ise smart connect Modbus Vaillant (cf. product manual) in order to activate corresponding units and data points. The unit matches the number of the corresponding heating circuit +10 (e.g.: heating circuit 4 -> unit 14; heating circuit 8 -> unit 18).

Use the descriptions filled-in above for simple identification of heat circuits in the building.

## 4. Position of eBUS connection point between Vaillant heating system and Modbus Gateway:

A junction box should be installed in the system. For this, the supplier of the heating technology will install an eBUS cable in the heating system. This junction box should have a corresponding inscription.

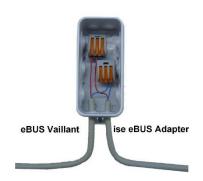

The company that supplies the Modbus system will then continue the eBUS connection from this junction box to enable sub-distribution with the Modbus Gateway (this junction box also serves to separate the eBUS connection for servicing).

| Where is the junction box with the eBUS connection to Modbus system located? |
|------------------------------------------------------------------------------|
| (e.g. "in the heating room behind the boiler")                               |
|                                                                              |
|                                                                              |

V1.0 Page 3/3